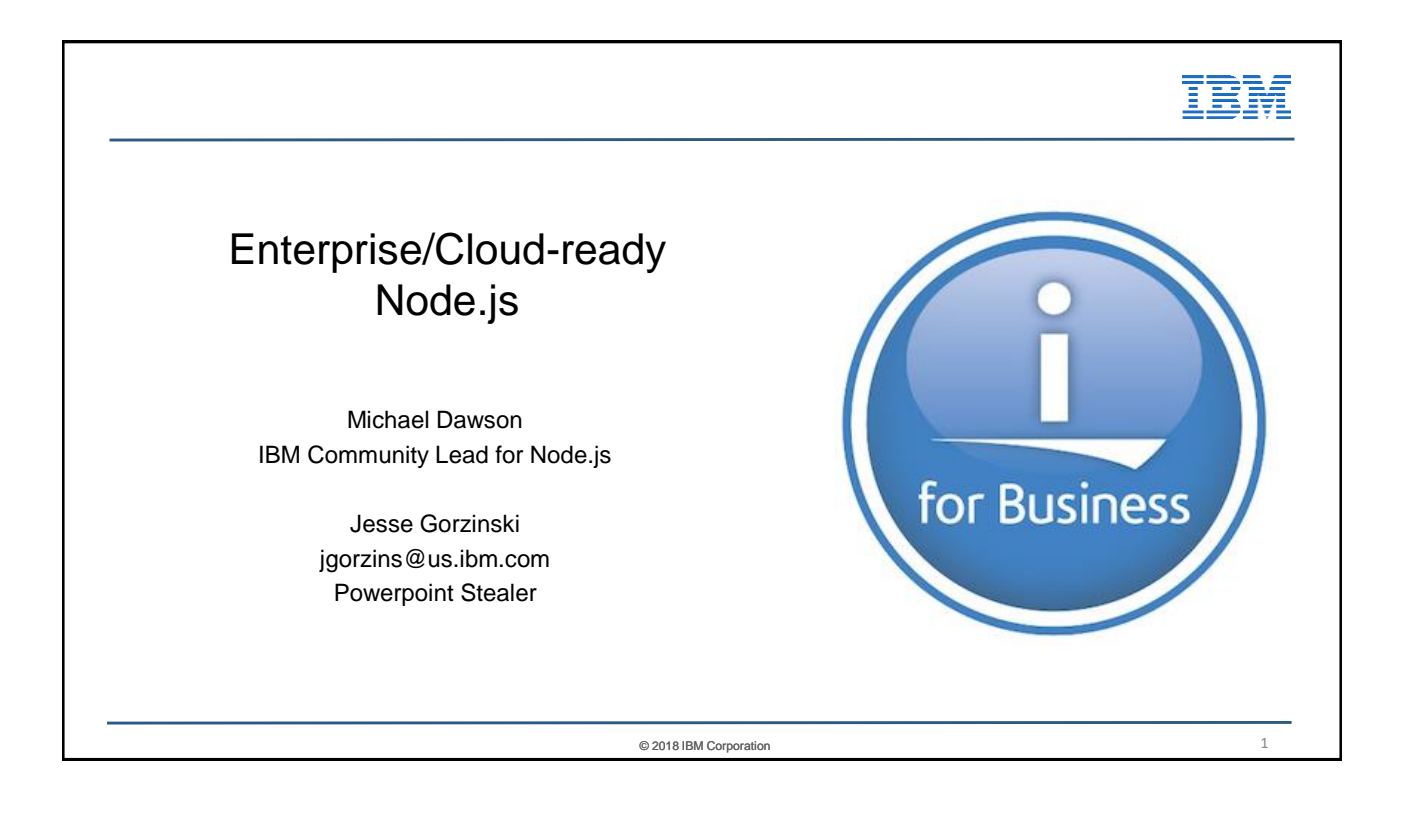

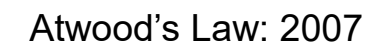

"Any application that can be written in JavaScript, will eventually be written in JavaScript."

—Jeff Atwood, Cofounder of StackOverflow

 $\overline{2}$ 

# © 2018 IBM Corporation 3 Agenda • Why Node.js ? • Node.js deep dive (maybe knee-deep) • Positioning versus Java $^{\text{\tiny{\textsf{TM}}}}$ • IBM involvement • Demo (?) • A "Happy" Ending

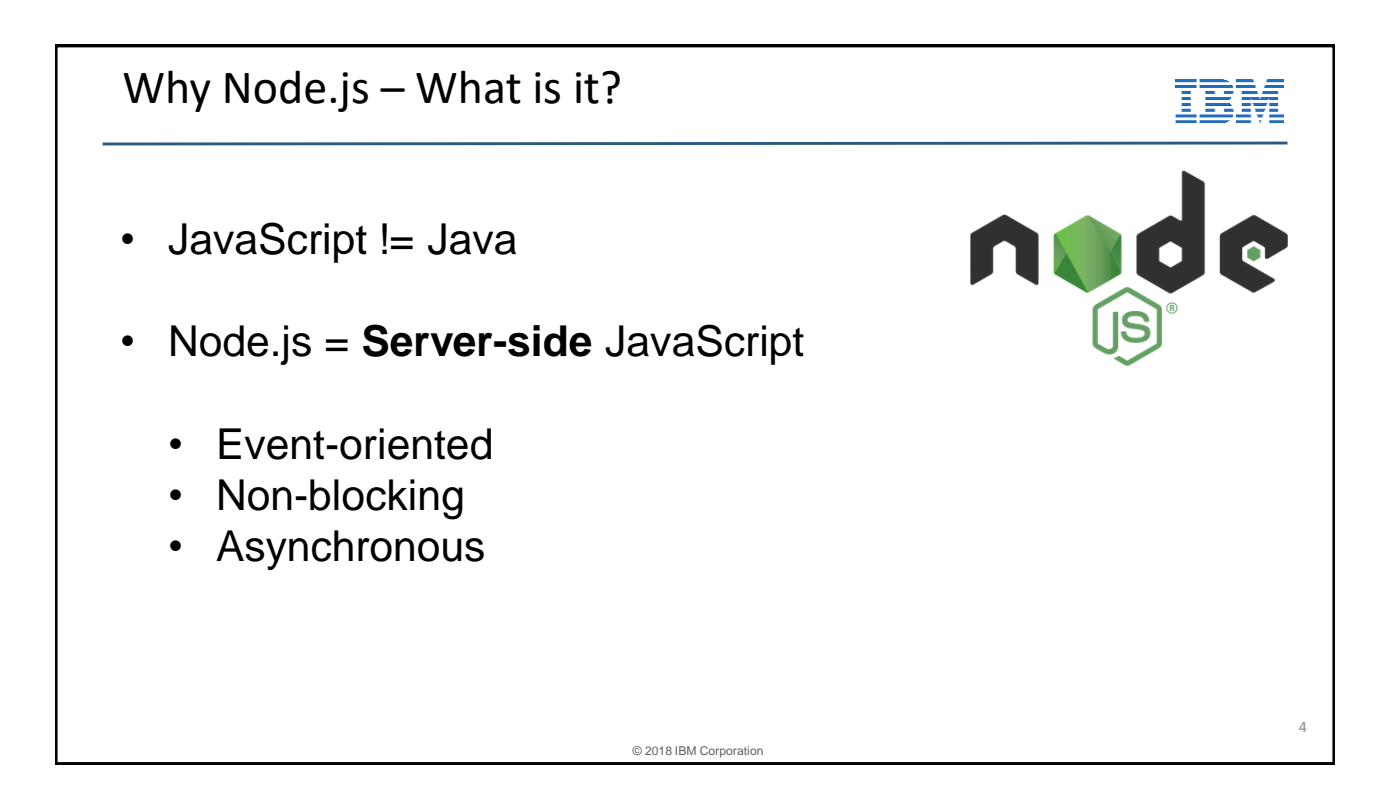

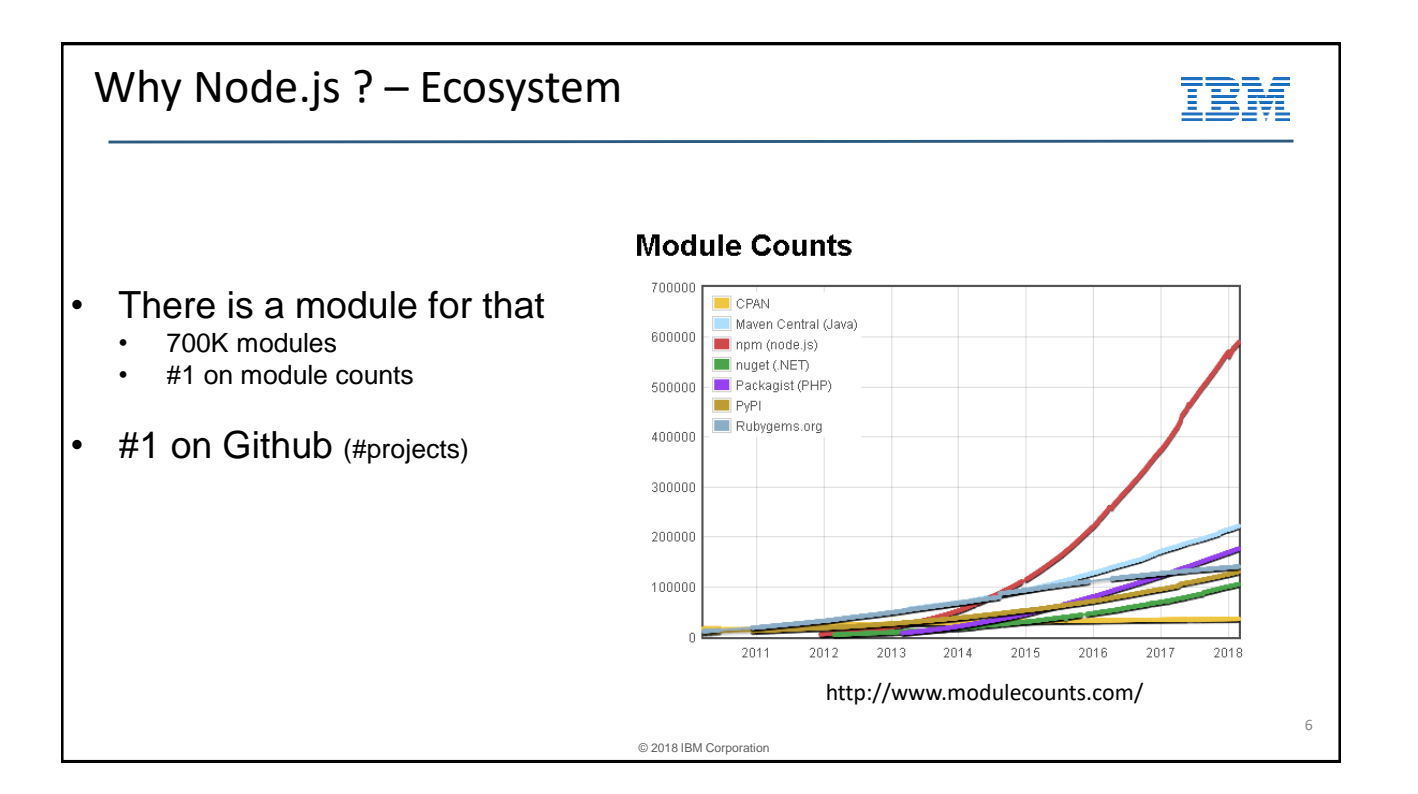

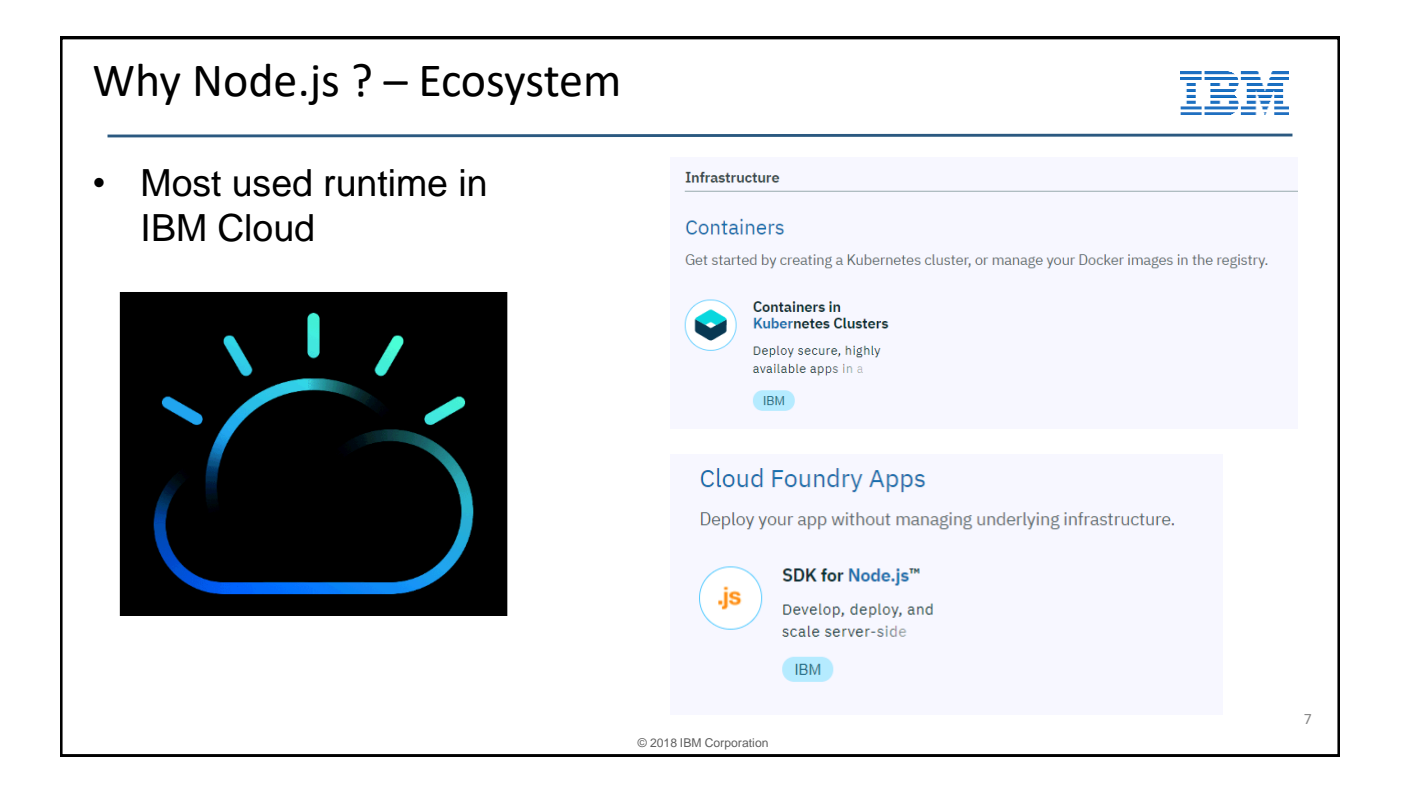

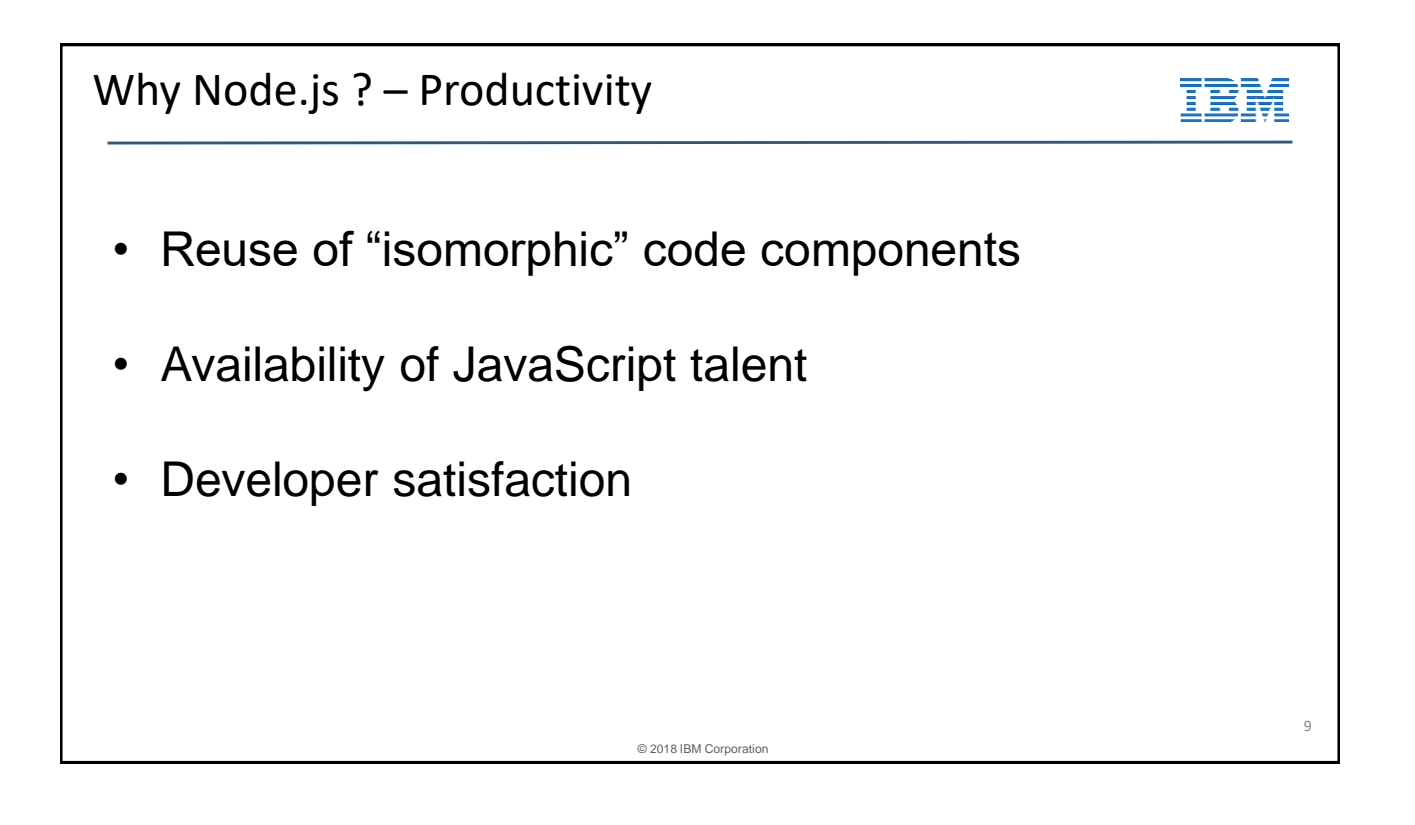

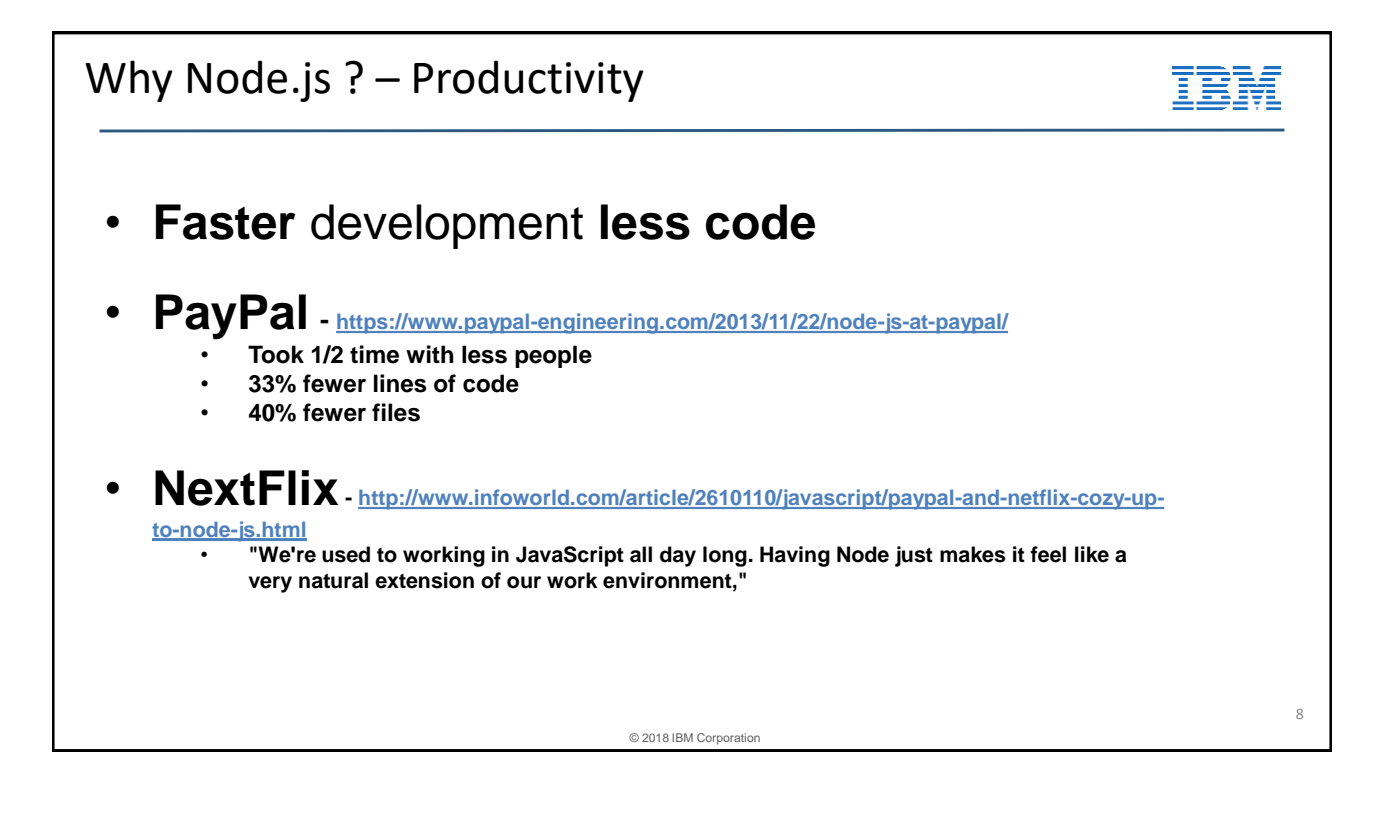

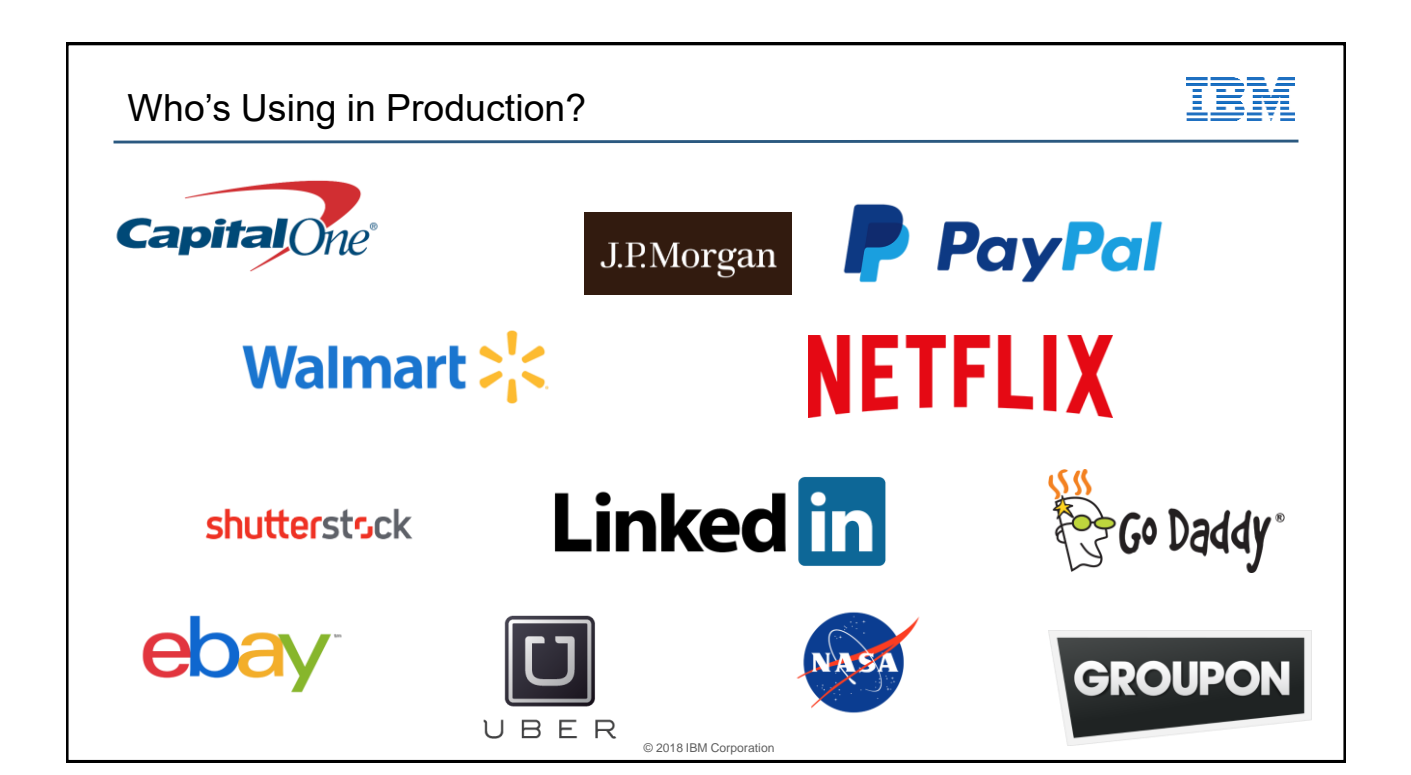

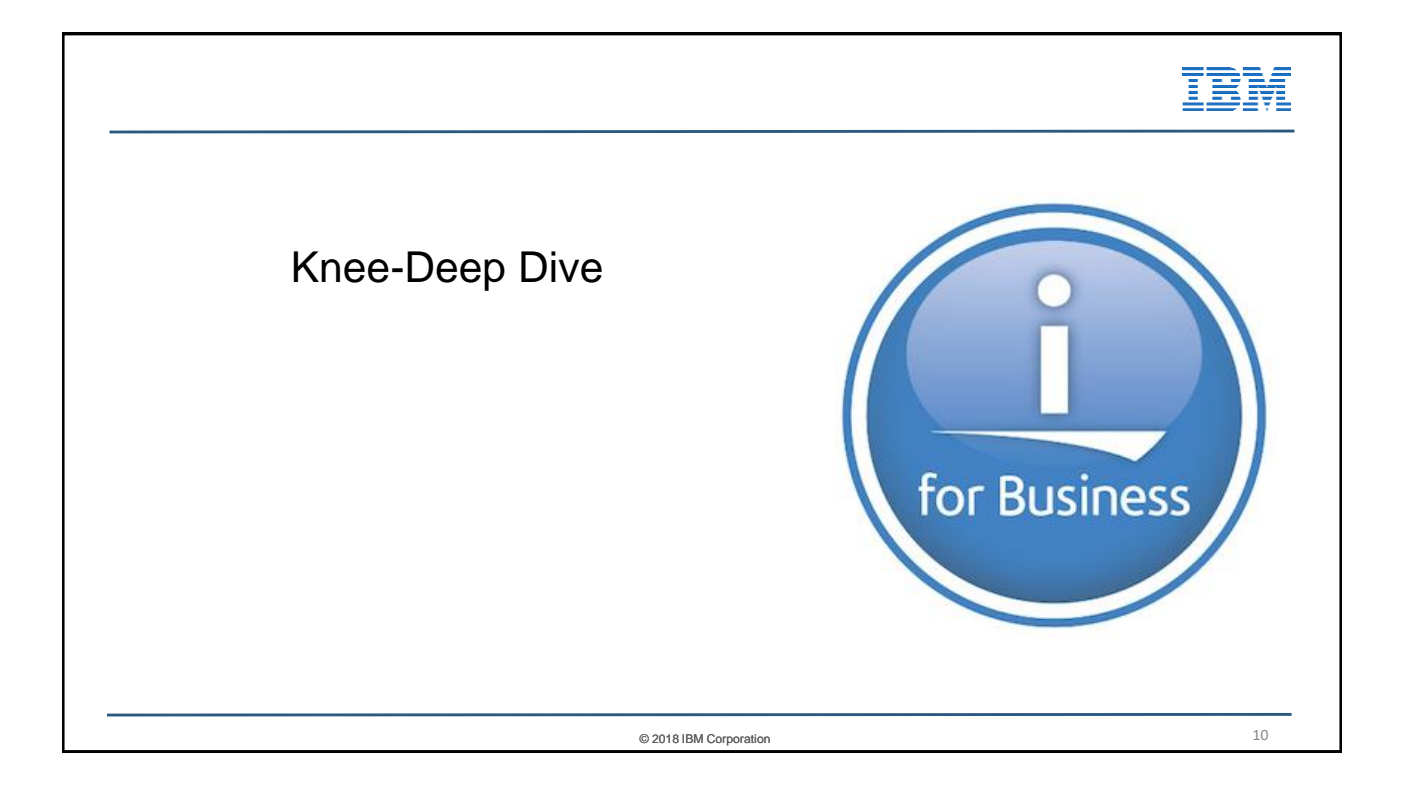

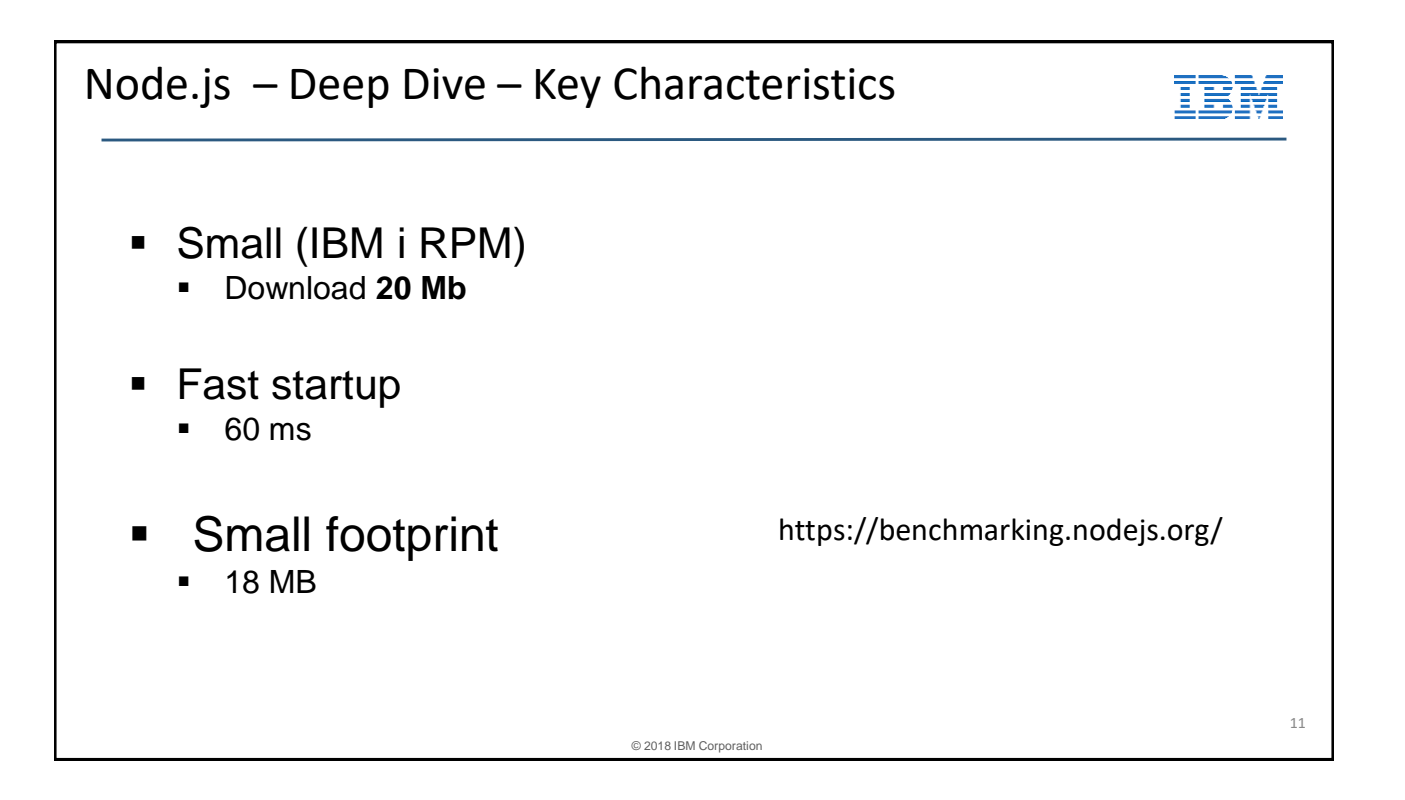

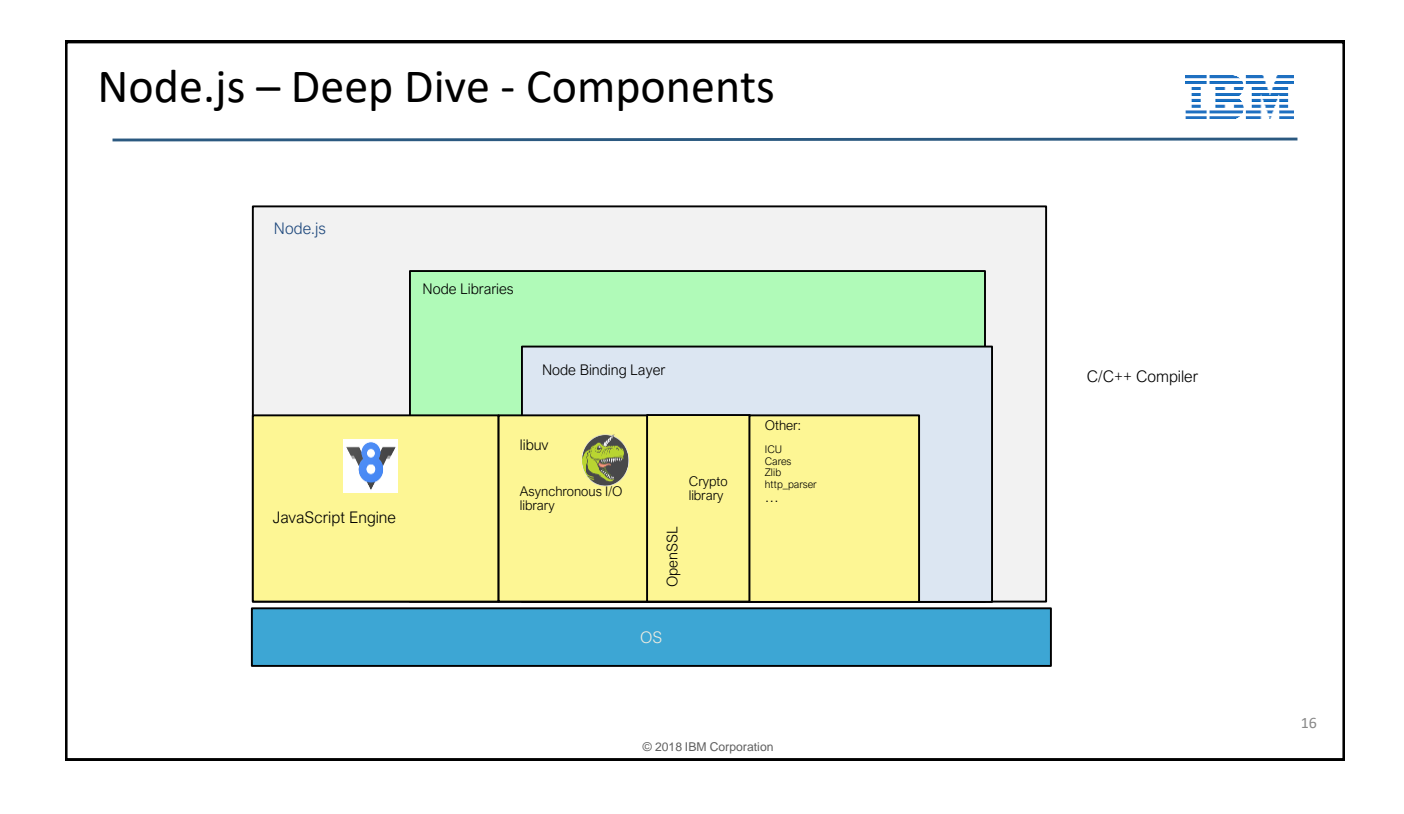

© 2018 IBM Corporation 13 Node.js – Deep Dive - Programming Model **var http = require('http'); var server = http.createServer(); server.listen(8080); server.on('request', function(request, response) { response.writeHead(200, {"Content-Type": "text/plain"}); response.write("Hello World!\n"); response.end(); }); server.on('connection', function(socket) {}); server.on('close', function() {}); server.on('connect', function(socket) {}); server.on('upgrade', function(request, socket, head) {}); server.on('clientError', function(exception, socket) {}); Event Based** 

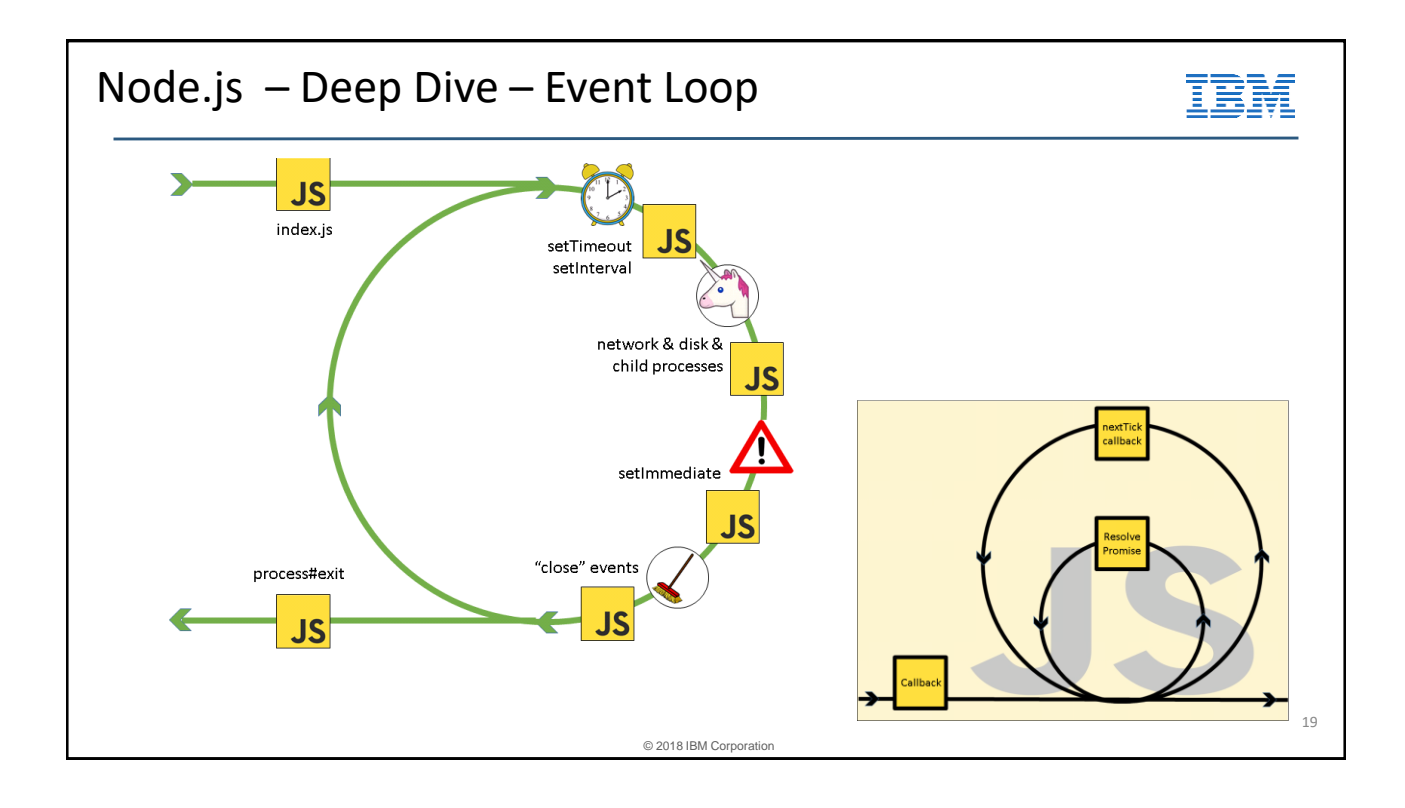

#### 7

15

# Node.js – Deep Dive – NPM

- 700,000+ modules!!
- Two types of installs:
	- Global: use for command-line utilities
	- Local (default): use for application dependencies

#### • Fully encapsulates:

- Dependency list within package.json file
- Dependencies themselves within node\_modules/ directory
- Advantages:
	- Each application can operate independently
	- No global settings (extensions directory, classpaths, etc) to maintain
	- Portable

© 2018 IBM Corporation

### Node.js – Deep Dive – NPM

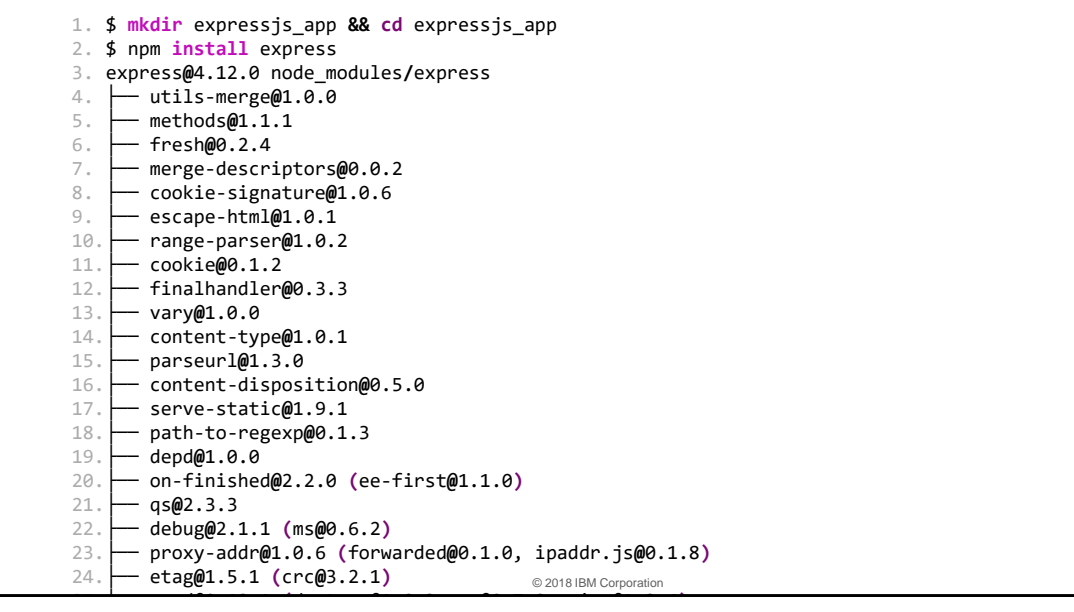

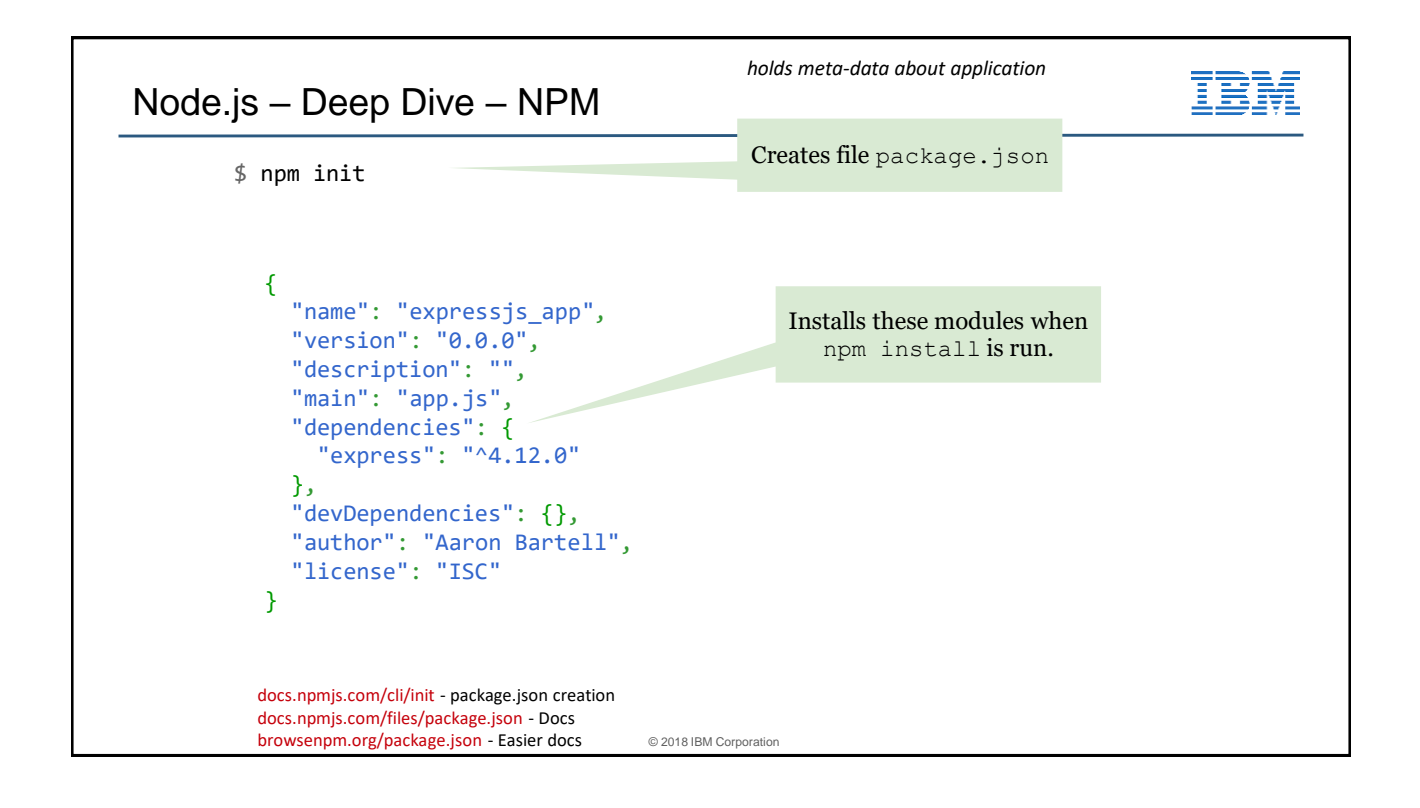

### Connecting to Db2 / RPG

- Most important task for developing Node.js applications on the IBM i is connecting to Db2 and/or RPG
- All available on NPM
- For RPG, CL, QSH, Db2, etc, use itoolkit
- Some options for Db2:
	- 1.ibm\_db
		- LUW license needed
	- 2.idb-connector
		- Direct Access (traditional)
	- 3.idb-pconnector
		- Direct Access (Promises-based)
	- 4.node-odbc
		- Uses an ODBC driver

### idb-pconnector example

```
const {Connection} = require('idb-pconnector');
async function execExample() {
  try \{let statement = new Connection().connect().getStatement();
    let result = await statement.exec('SELECT * FROM MYSCHEMA.TABLE');
    console.log('Select results: \n${JSON.stringify(result)}');
  } catch (error) {
       console.error('Error was: \n${error.stack}');
    \mathcal{F}\mathbf{R}execExample();
                                                                                        19
```
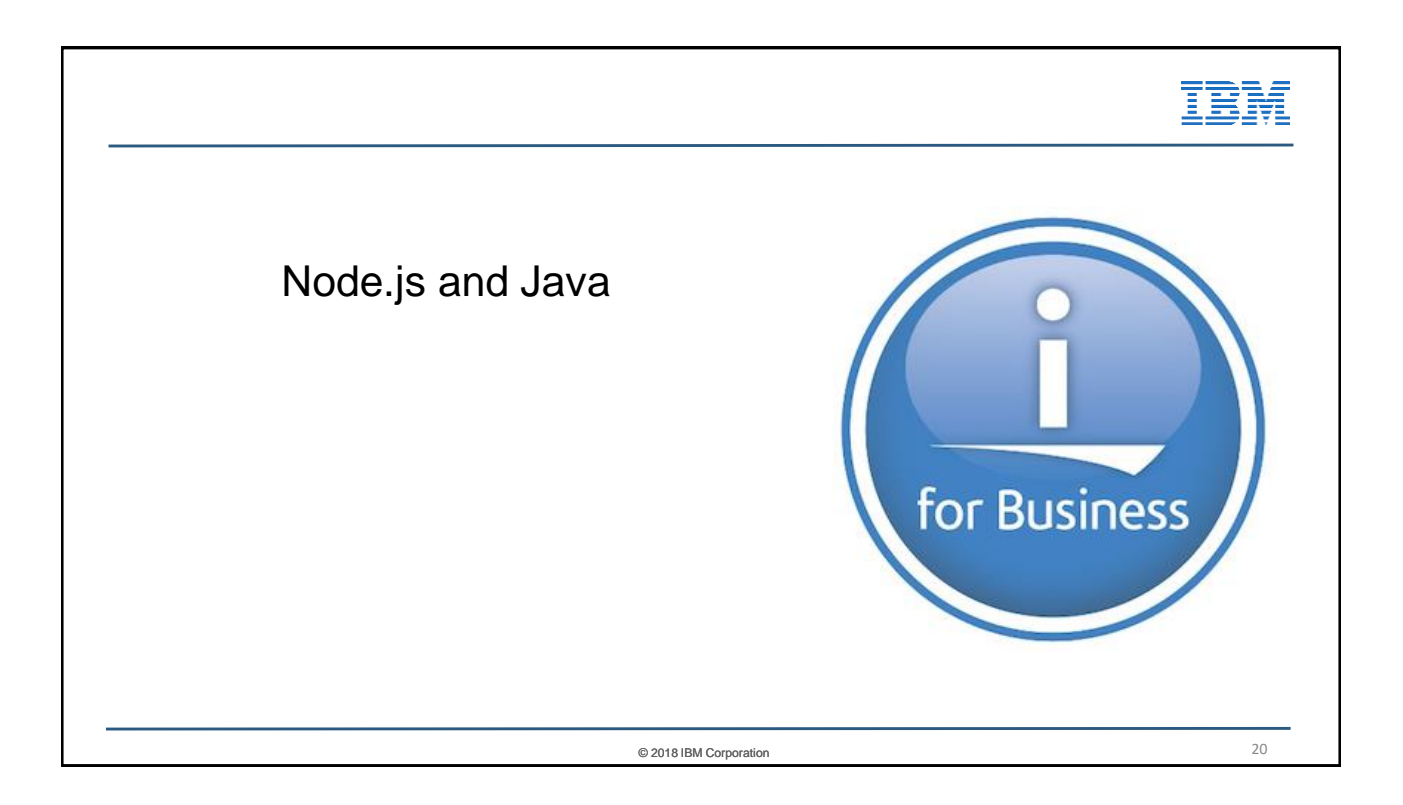

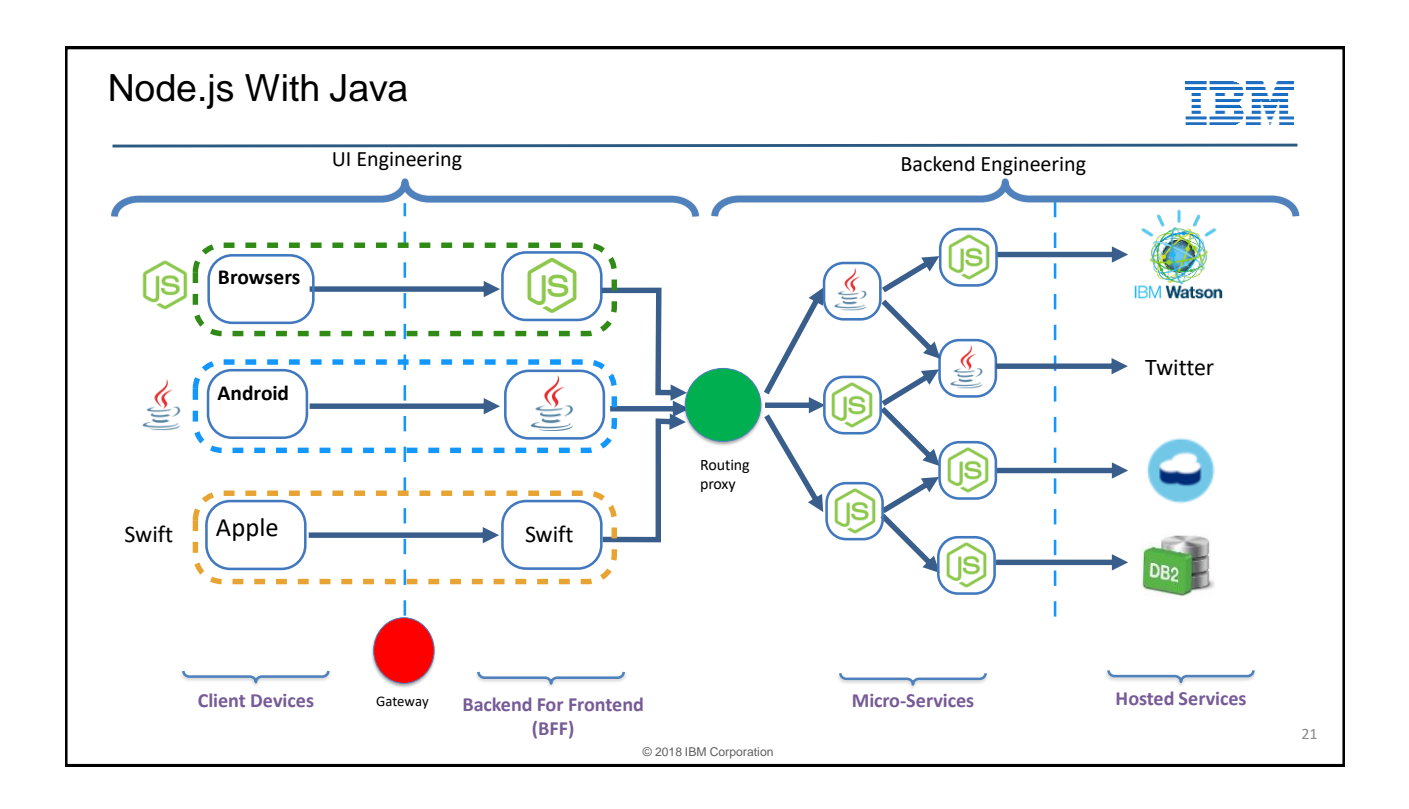

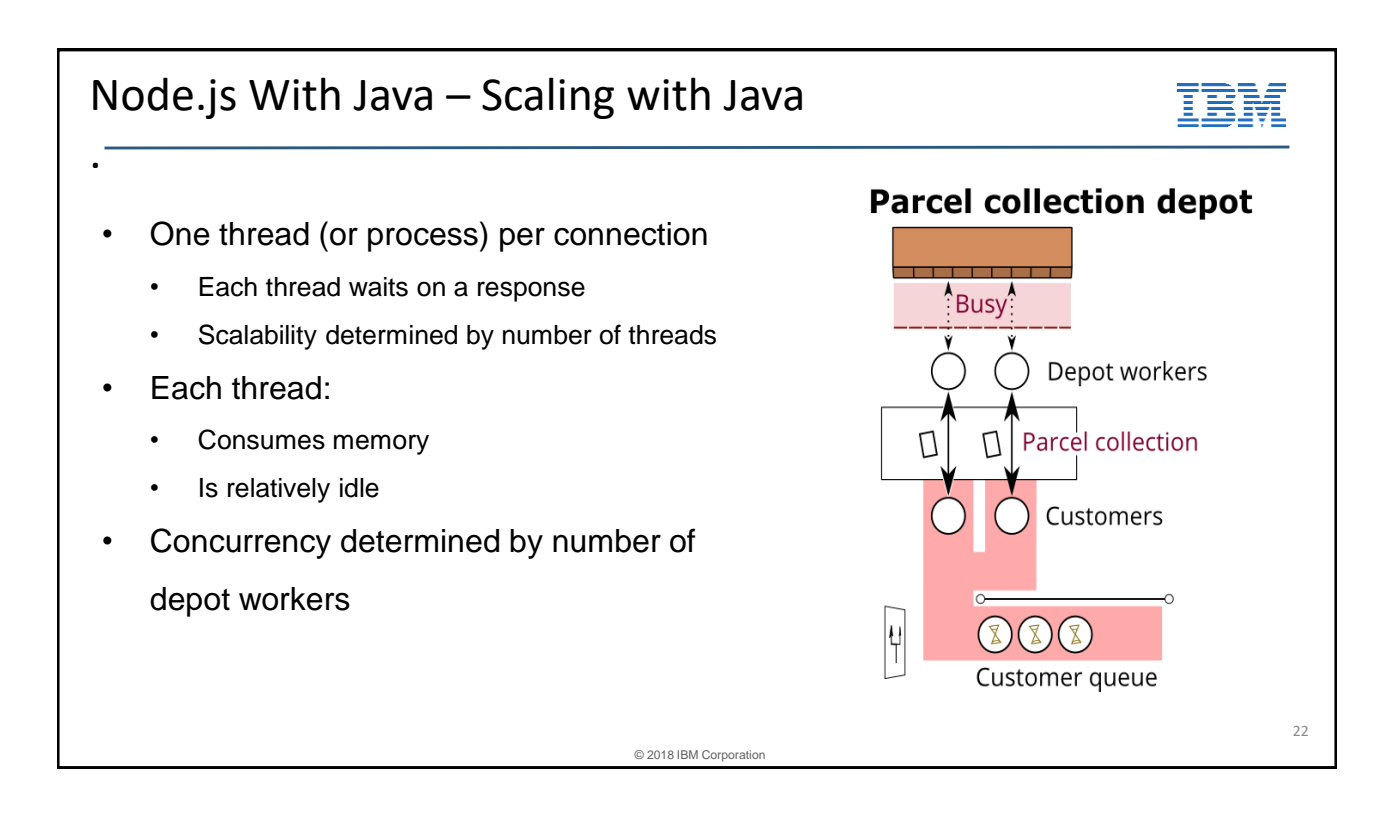

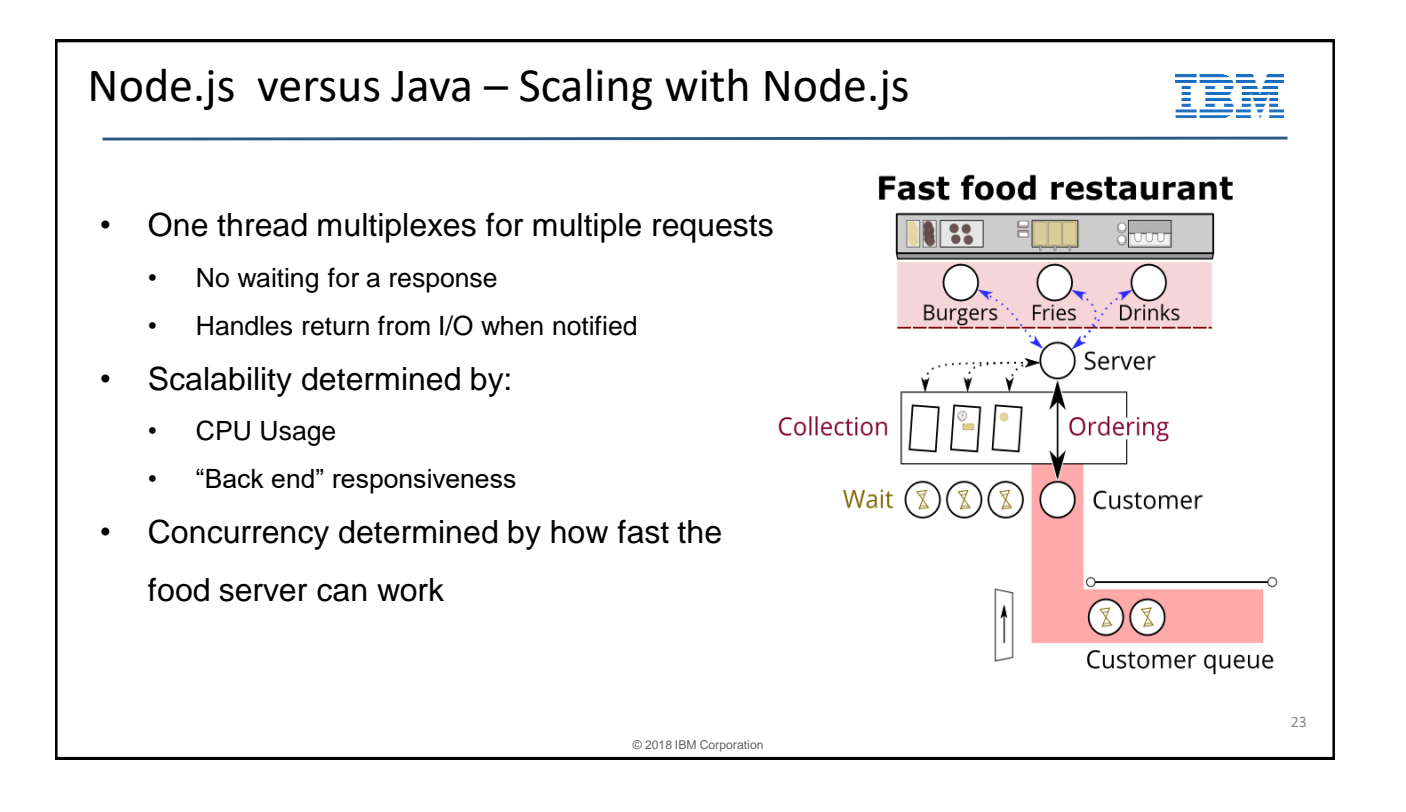

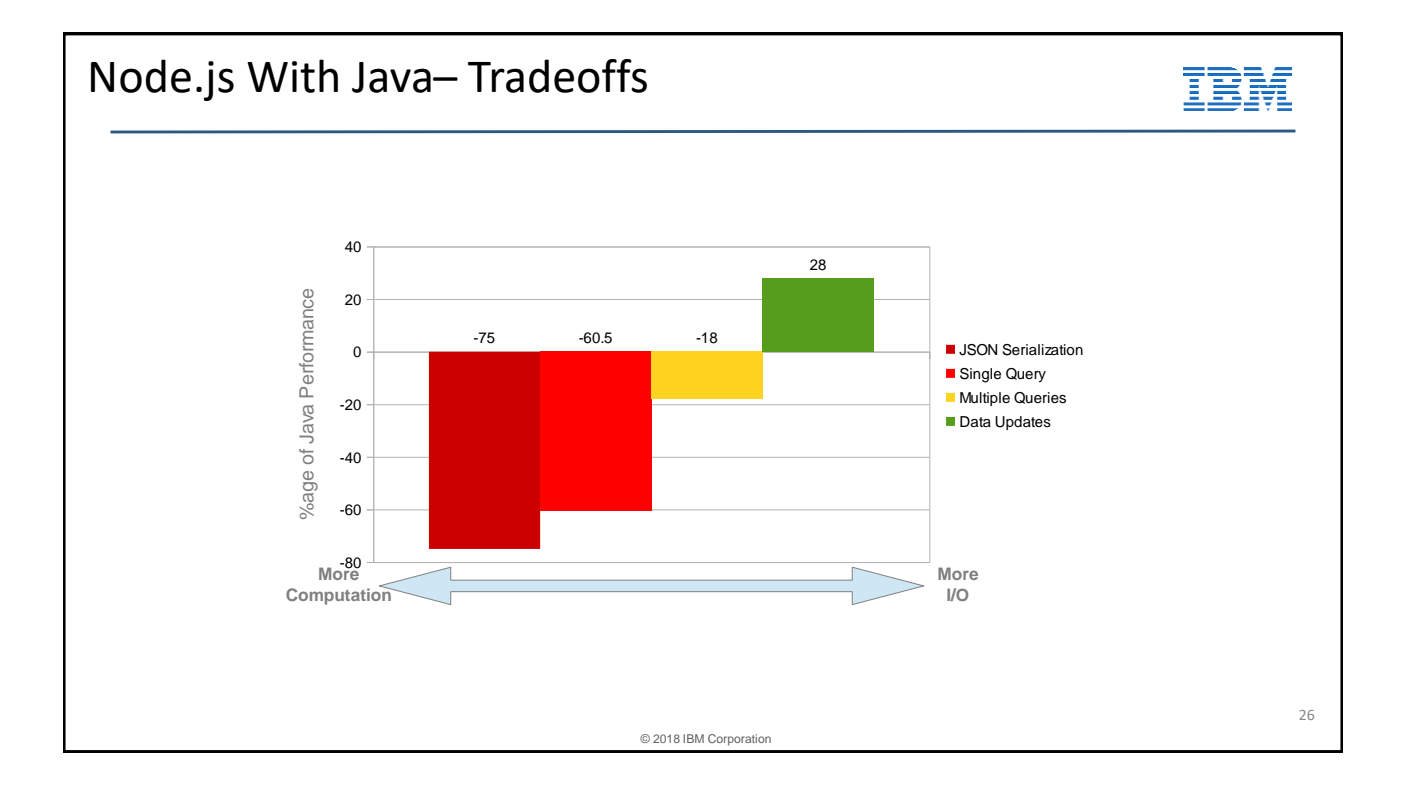

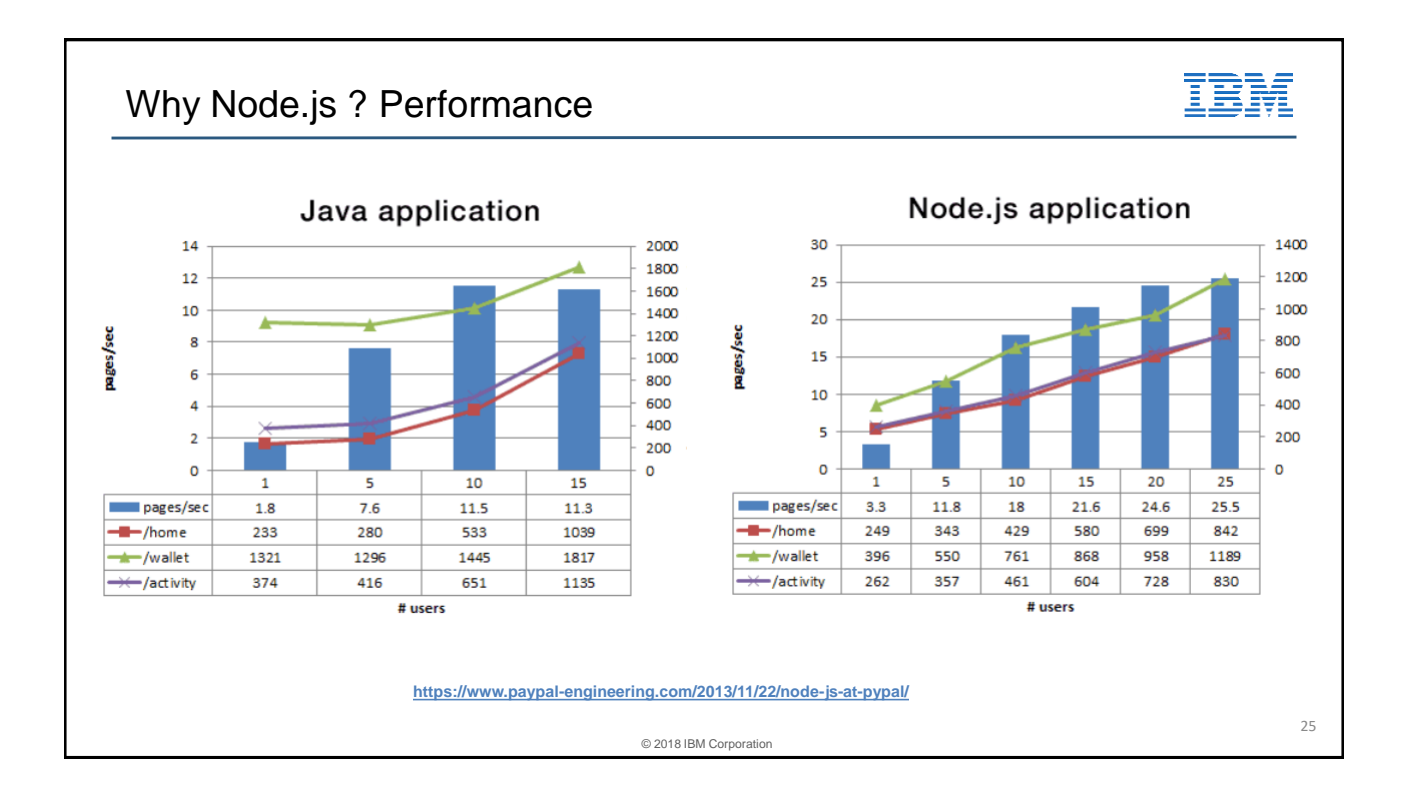

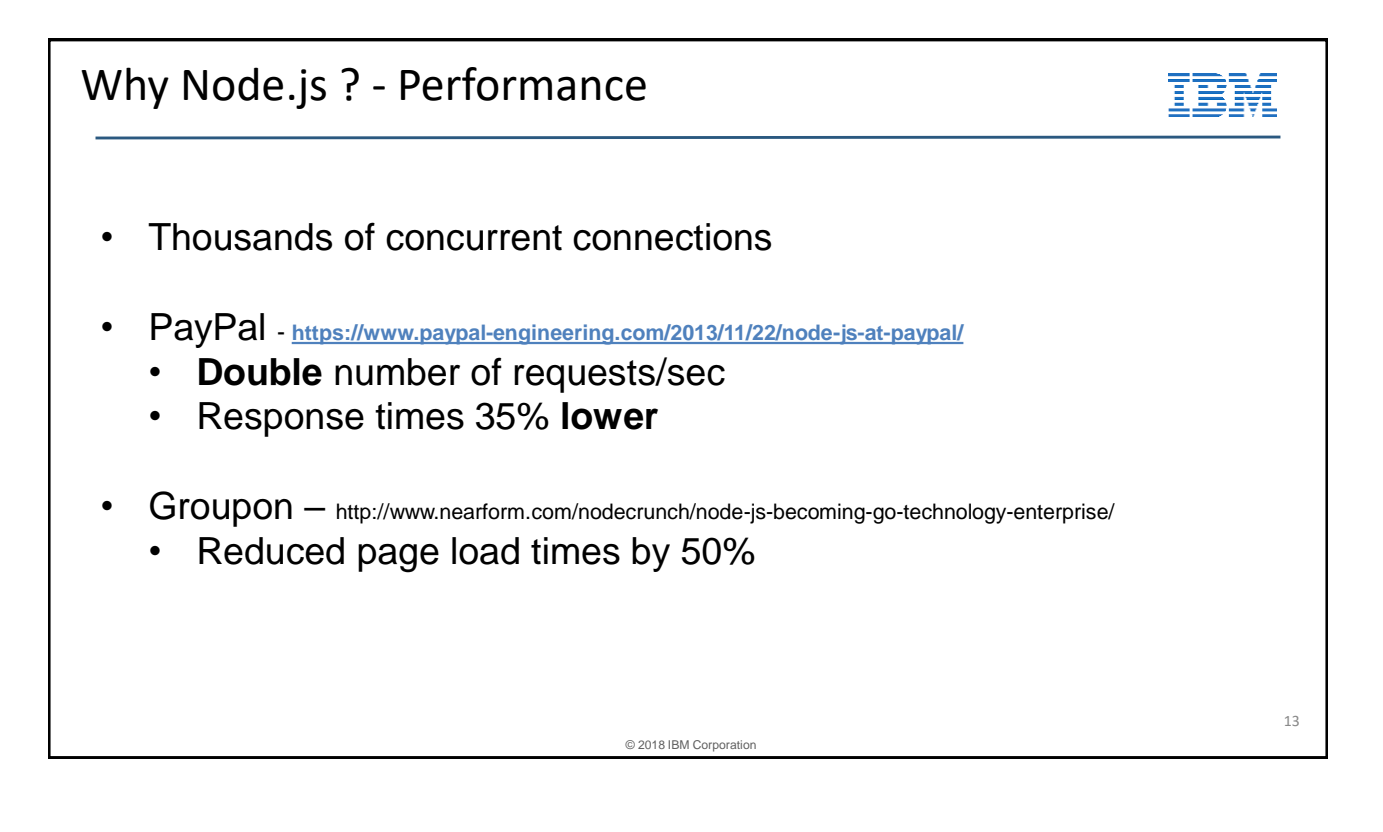

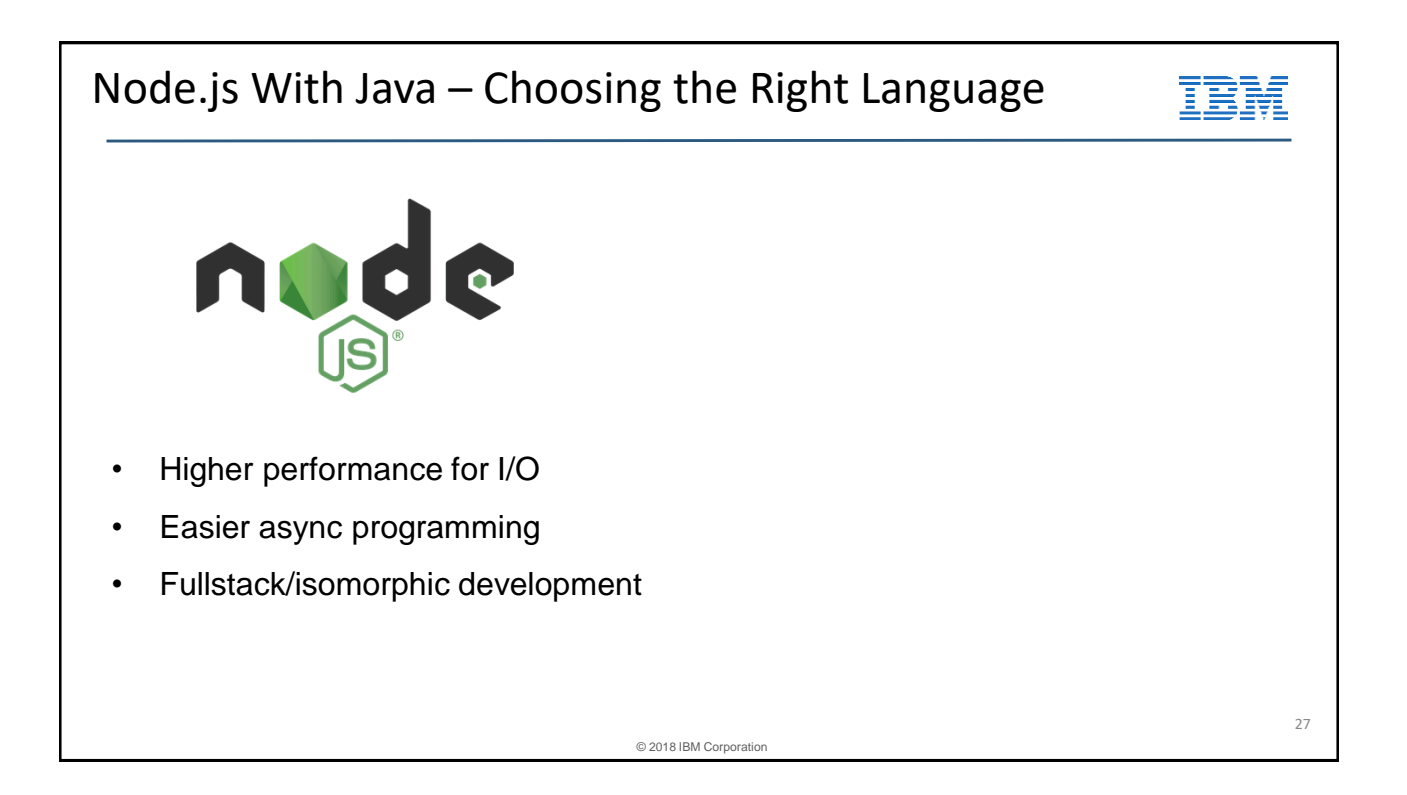

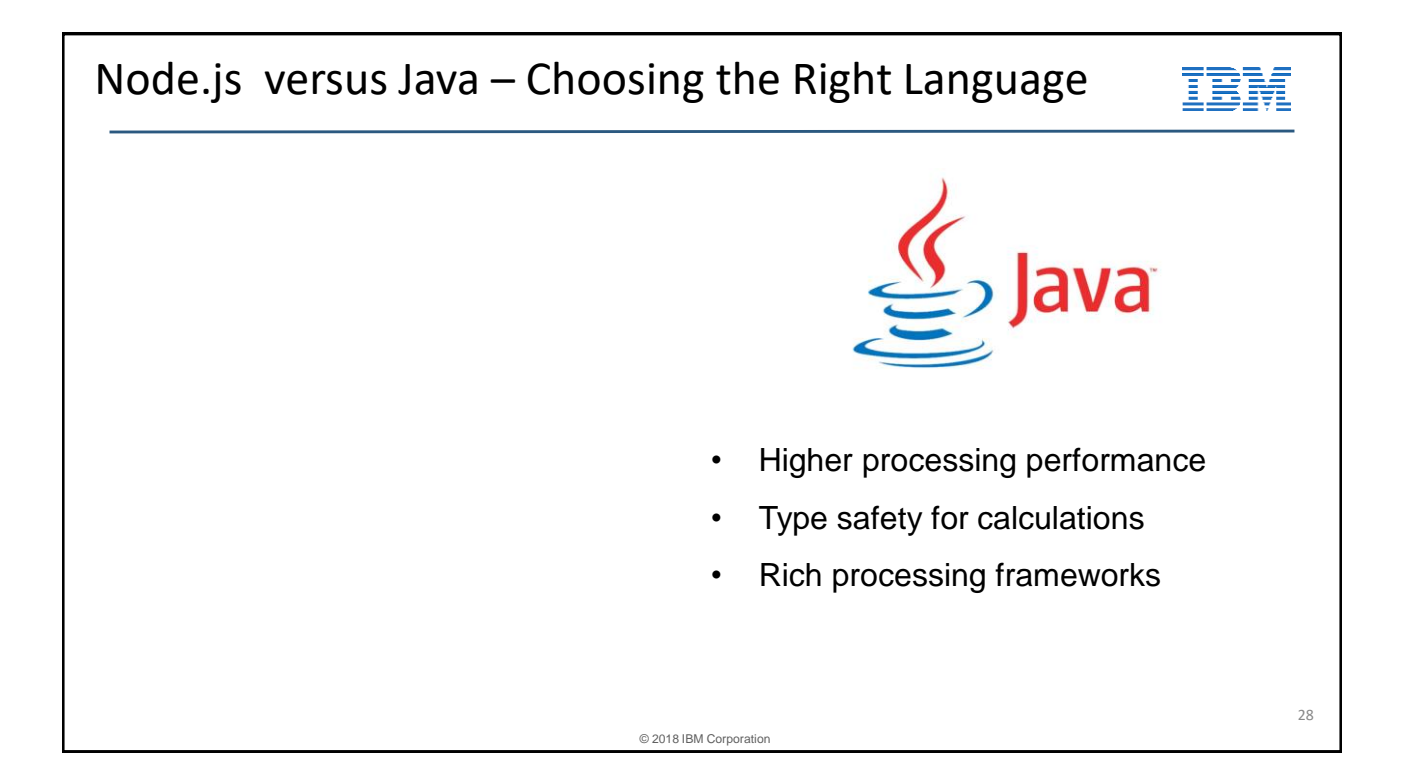

![](_page_14_Figure_1.jpeg)

![](_page_14_Figure_2.jpeg)

![](_page_15_Figure_1.jpeg)

![](_page_15_Figure_2.jpeg)

![](_page_16_Figure_1.jpeg)

![](_page_16_Figure_2.jpeg)

# © 2018 IBM Corporation N-API Before N-API – Native modules coded to V8 API's – Modules needed to be recompiled for each new version of V8 – Source changes sometimes also needed – Code less portable – Required non-trivial currency cost for module owners **After N-API** – Native modules coded to N-API – Need to be only built once for each platform – No code changes or recompiles needed to work with future versions of Node.js 35

![](_page_17_Figure_2.jpeg)

#### Node.js IBM – Tooling - NodeReport NodeReport example - heap out of memory error ■国の交動の車下すののすみを画入の |||noarrent contex ≂ NodeReport content: :e loed times: 2014/08/15 12:46:43<br>18 - James Marchi (1936), 2014<br>18 - James Marchi (1943), 21:30 1.2.6, area: 1.10.1-DEV)<br>Insi : Dipap Jostov Ad6\_64<br>Insi Ibpap Jostov Ad6\_64<br>188 Ibl 97<br>188 Ibl 97 • Event summary ● Node.js and OS versions JavaScript stack trace ● Native stack trace ● Heap and GC statistics ● Resource usage Native Stack Trace **area and the contract of the contract of the contract of the contract of the contract of the contract of the contract (perfection of the contract of the contract of the contract of the contract of the c** • libuv handle summary ● Environment variables uue;<br>:internal::Runtime GrowArrayElements(int, v8::internal::Objec \*, v8::internal::Isolat • OS ulimit settings s space name: old\_space<br>Memory size: 51,298,304 bytes, committed memory: 50,673,800 bytes<br>Capacity: 50,117,880 bytes, used: 49,317,408 bytes, available: 800,472 bytes https://github.com/nodejs/nodereport 0815.125548.97.001.bd Line 12 Col 1 No Selection RW REC Ins 50 37 © 2018 IBM Corpora

# AppMetrics - open-source Node.js monitoring

#### **What is it?**

An open source module created by IBM for collecting application metrics to diagnose issues while developing your application. Metrics range from HTTP requests, event loop, memory usage, CPU usage, MongoDB connects, and more.

#### **Why use it?**

Monitor and diagnose issues while developing your application. App Metrics then connects with IBM Cloud and API Connect for auto-scaling and more detailed availability monitoring

#### **How to get it?**

Github at [https://github.com/RuntimeTools/appmetrics.](https://github.com/RuntimeTools/appmetrics) Users can view the dashboard by going to /appmetrics-dash or feeding it into their existing dashboard.

![](_page_18_Figure_9.jpeg)

© 2018 IBM Corporation

97E

![](_page_19_Picture_1.jpeg)

![](_page_19_Picture_2.jpeg)

![](_page_20_Figure_1.jpeg)

![](_page_20_Figure_2.jpeg)

![](_page_21_Figure_1.jpeg)

![](_page_21_Figure_2.jpeg)

# © 2018 IBM Corporation IBM TSS Support for IBM i • Git **Jenkins** rsync Node.js • Apache Tomcat **WordPress Python** • For more resources, see my blog post: [http://ibmsystemsmag.com/blogs/open-your-i/december-2018/a-game-changer-for-open-source](http://ibmsystemsmag.com/blogs/open-your-i/december-2018/a-game-changer-for-open-source-support/)support/

# Node.js foundation

- <https://foundation.nodejs.org/>
- The Node.js Foundation's mission is to enable widespread adoption and help accelerate development of Node.js and other related modules through an open governance model that encourages participation, technical contribution, and a framework for long term stewardship by an ecosystem invested in Node.js' success.

![](_page_23_Picture_1.jpeg)

![](_page_23_Figure_2.jpeg)

![](_page_24_Picture_1.jpeg)

![](_page_24_Figure_2.jpeg)

B

M

![](_page_25_Picture_74.jpeg)

# Debugging Node.js in a browser

- \$ node --inspect=0.0.0.0 hi.js
- Debugger listening on port 9229.

Start node with --inspect

NOTE: IP Address '0.0.0.0' is important! Port will default to 9229 if not specified

![](_page_26_Picture_27.jpeg)

![](_page_26_Picture_28.jpeg)

![](_page_27_Picture_25.jpeg)

![](_page_27_Picture_2.jpeg)

![](_page_28_Figure_1.jpeg)

![](_page_28_Figure_2.jpeg)

![](_page_29_Figure_1.jpeg)

![](_page_29_Figure_2.jpeg)

![](_page_30_Figure_1.jpeg)

![](_page_30_Figure_2.jpeg)

![](_page_31_Figure_1.jpeg)

![](_page_31_Picture_32.jpeg)

![](_page_32_Picture_1.jpeg)

![](_page_32_Picture_2.jpeg)

![](_page_33_Picture_1.jpeg)

### Walmart creates a framework!

- Express.js appeared in 2009.
- Walmart saw Express.js insufficient for very large projects, but saw the huge potential in Node.js.
- Willing to invest millions of dollars in a new framework.
- [https://garage.socialisten.at/2016/12/enterprise-level-backend-framework-from-walmart](https://garage.socialisten.at/2016/12/enterprise-level-backend-framework-from-walmart/)

![](_page_33_Picture_8.jpeg)

68

34

![](_page_34_Picture_1.jpeg)

![](_page_34_Picture_2.jpeg)

# Special notices

![](_page_35_Picture_2.jpeg)

This document was developed for IBM offerings in the United States as of the date of publication. IBM may not make these offerings available in other countries, and the information is subject to change without notice. Consult your local IBM business contact for information on the IBM offerings available in your area. Information in this document concerning non-IBM products was obtained from the suppliers of these products or other public sources. Questions on the capabilities of non-IBM products should be addressed to the suppliers of those products. IBM may have patents or pending patent applications covering subject matter in this document. The furnishing of this document does not give you any license to these patents. Send license inquires, in writing, to IBM Director of Licensing, IBM Corporation, New Castle Drive, Armonk, NY 10504-1785 USA.

All statements regarding IBM future direction and intent are subject to change or withdrawal without notice, and represent goals and objectives only.

The information contained in this document has not been submitted to any formal IBM test and is provided "AS IS" with no warranties or guarantees either expressed or implied. All examples cited or described in this document are presented as illustrations of the manner in which some IBM products can be used and the results that may be achieved. Actual environmental costs and performance characteristics will vary depending on individual client configurations and conditions.

IBM Global Financing offerings are provided through IBM Credit Corporation in the United States and other IBM subsidiaries and divisions worldwide to qualified commercial<br>and government clients. Rates are based on a clien apply. Rates and offerings are subject to change, extension or withdrawal without notice.

IBM is not responsible for printing errors in this document that result in pricing or information inaccuracies.

All prices shown are IBM's United States suggested list prices and are subject to change without notice; reseller prices may vary.

IBM hardware products are manufactured from new parts, or new and serviceable used parts. Regardless, our warranty terms apply.

Any performance data contained in this document was determined in a controlled environment. Actual results may vary significantly and are dependent on many factors including system hardware configuration and software design and configuration. Some measurements quoted in this document may have been made on development-level systems. There is no guarantee these measurements will be the same on generally-available systems. Some measurements quoted in this document may have been estimated through extrapolation. Users of this document should verify the applicable data for their specific environment.

Revised September 26, 2006

71

© 2018 IBM Corporation

### Special notices (cont.)

IBM, the IBM logo, ibm.com AIX, AIX (logo), AIX Est, AIX 6 (logo), AS/400, BladeCenter, Blue Gene, ClusterFoven, Db2, ESCON, i5/05, Dictor, Two information, Lonelleveler, Lotus, Lotus, Developer, Lotus, Dictor, Network Pre (® or ™), these symbols indicate U.S. registered or common law trademarks owned by IBM at the time this information was published. Such trademarks may also be registered or common law trademarks in other countries.

A full list of U.S. trademarks owned by IBM may be found at: http://www.**ibm.com**/legal/copytrade.shtml.

Adobe, the Adobe logo, PostScript, and the PostScript logo are either registered trademarks or trademarks of Adobe Systems Incorporated in the United States, and/or other countries.

AltiVec is a trademark of Freescale Semiconductor, Inc.

AMD Opteron is a trademark of Advanced Micro Devices, Inc.

InfiniBand, InfiniBand Trade Association and the InfiniBand design marks are trademarks and/or service marks of the InfiniBand Trade Association.<br>Intel, Intel logo, Intel Inside Indel orgo, Intel Centrino, Intel Centrino l

United States and other countries.

IT Infrastructure Library is a registered trademark of the Central Computer and Telecommunications Agency which is now part of the Office of Government Commerce

Java, JavaScript and all Java-based trademarks and logos are trademarks or registered trademarks of Oracle and/or its affilia

- Linear Tape-Open, LTO, the LTO Logo, Ultrium, and the Ultrium logo are trademarks of HP, IBM Corp. and Quantum in the U.S. and other countries.<br>Linux is a registered trademark of Linus Torvalds in the United States, other
- 

Linux is a registered trademark or Emiss Torvades in the United Catacks, to the Construct Orbital Corporation in the United States, other countries or both.<br>Microsoft, Windows and the Windows logo are registered trademarks

NetBench is a registered trademark of Ziff Davis Media in the United States, other countries or both.<br>SPECint, SPECip, SPECibb, SPECweb, SPECjAppServer, SPEC OMP, SPECviewperf, SPECapc, SPEChpc, SPECjwn, SPECmail, SPECimap

The Power Architecture and Power.org wordmarks and the Power and Power.org logos and related marks are trademarks and service marks licensed by Power.org.<br>TPC-C and TPC-H are trademarks of the Transaction Performance Proce

UNIX is a registered trademark of The Open Group in the United States, other countries or both.

∙Node.js is an official trademark of Joyent. IBM SDK for Node.js is not formally related to or endorsed by the official Joyent Node.js open source or commercial project..<br>•\*TWITTER, TWEET, RETWEET and the Twitter logo are

Other company, product and service names may be trademarks or service marks of others.